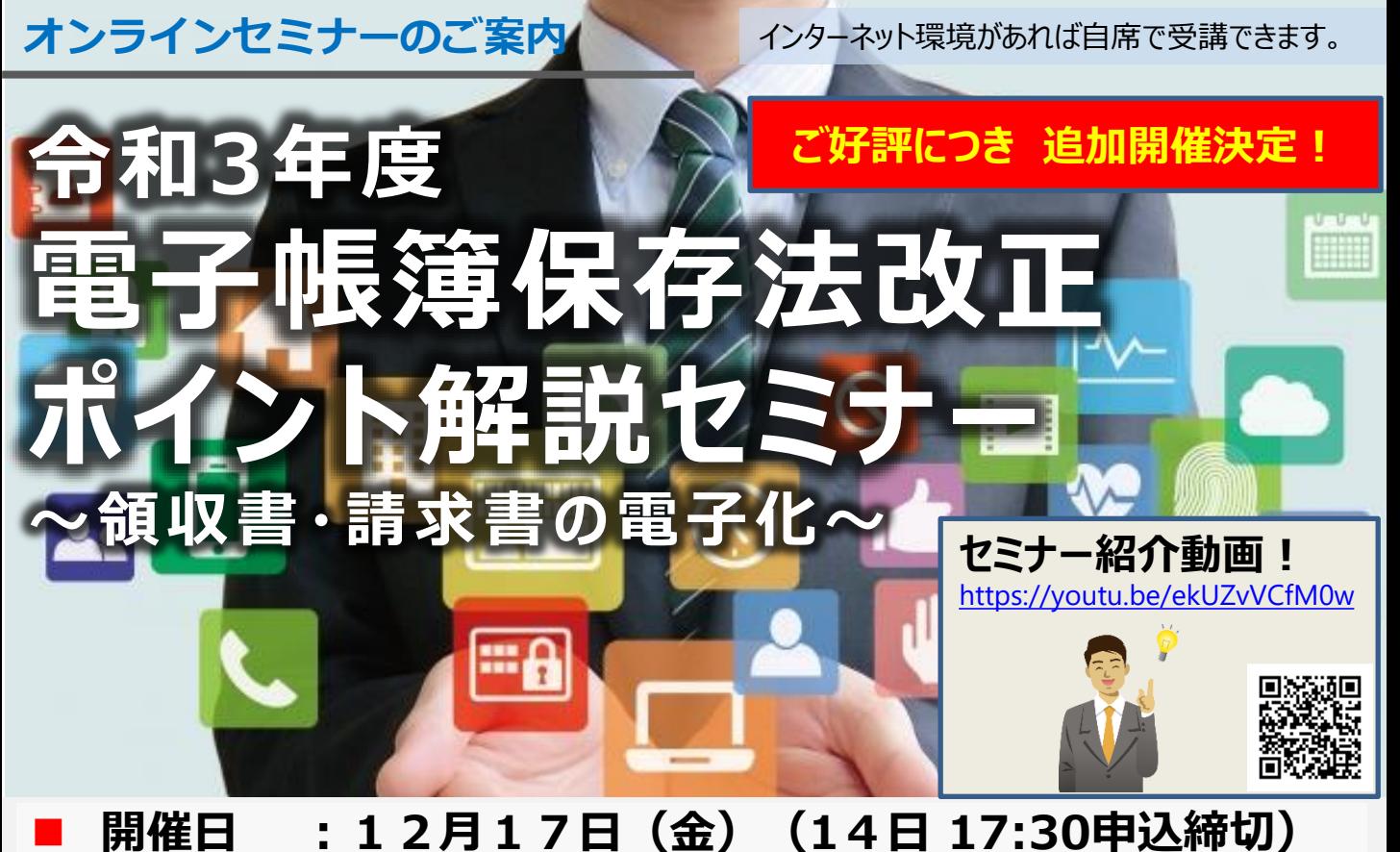

# ◼ **開催時間 :10:30~11:30**

### ◼ **定 員 :500名**

#### ◼ **対 象 :経理部門のお客様**

コロナウイルスが猛威をふるい、企業は急速なテレワーク対応を求められています。 しかしながら、領収書や請求書といった紙帳票にひもづく業務が、 テレワークの阻害要因になっているという方も多くいらっしゃるのではないでしょうか? そんな中、「電子帳簿保存法」が改めて注目されています。令和3年度の電子帳簿保存法改 正では、導⼊メリットが⾶躍的に向上している一方、メールやWebで受領した領収書・請求書 の電子保存の義務化など、さまざまな対応が求められます。

本セミナーでは、以下の3つについてご紹介させていただきます。

- ・電子帳簿保存法改正のポイント
- ・電子帳簿保存法対応ソフト「楽楽精算」のご紹介
- ・複合機と楽楽精算を連携させた業務改善事例のご紹介

電⼦帳簿保存法が改正される今、紙帳票の業務を見直してみませんか?

#### **≪講師紹介≫** 株式会社 ラクス 楽楽精算事業統括部 海和 恵吾 氏

キヤノンマーケティングジャパン株式会社 ITS営業促進部 木内 希弥

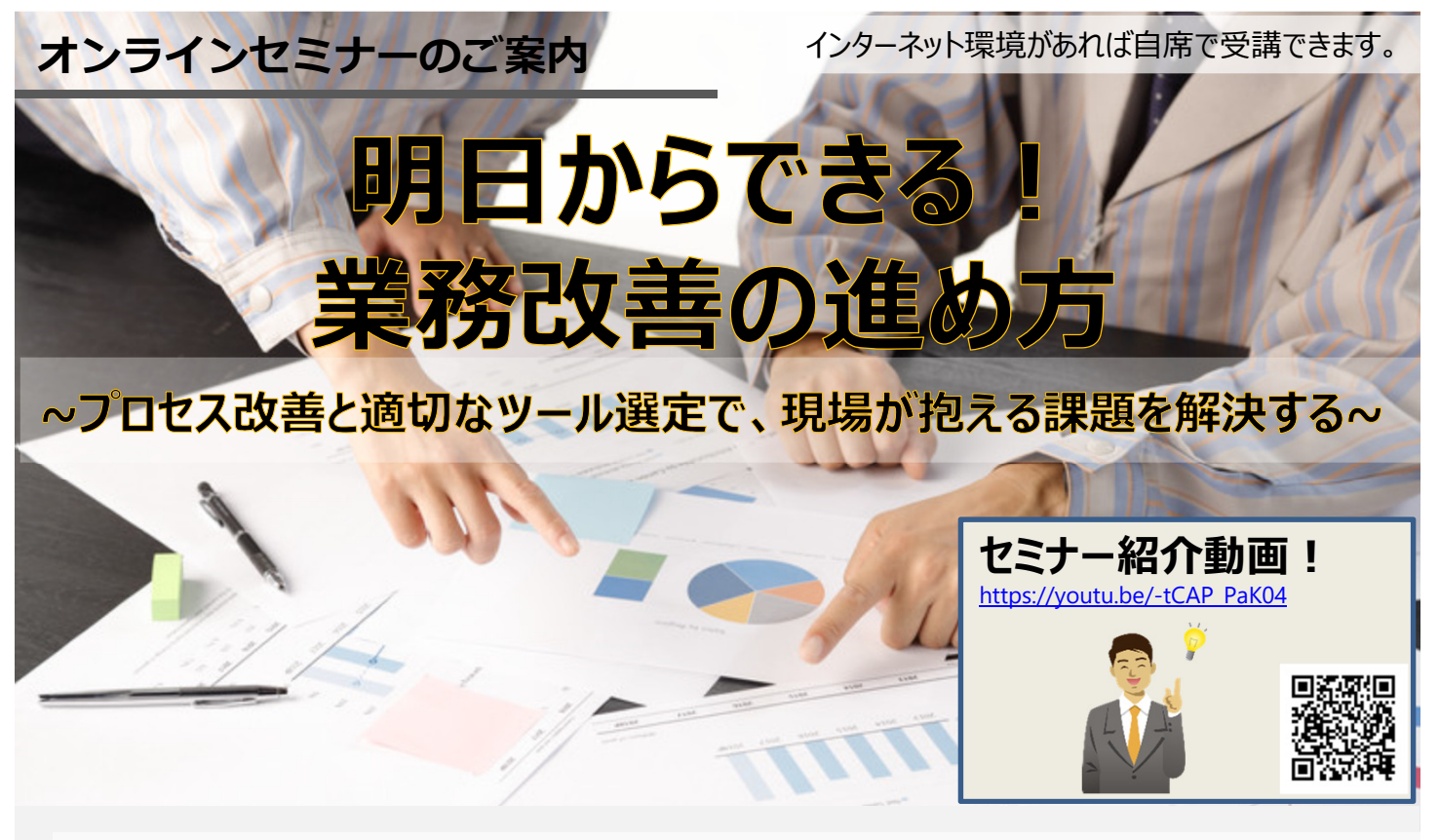

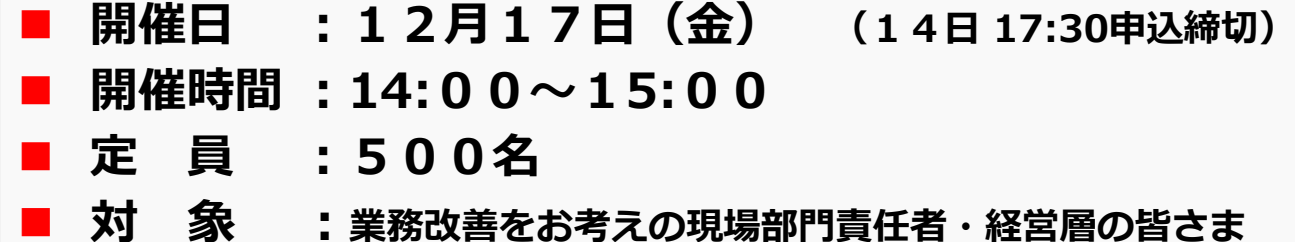

「業務改善」と聞くとシステム化や自動化などを思い浮かべる方も多いでしょう。 しかし、それだけが改善ではありません。重要なのは上流フェーズです。 組織横断的な業務改善でも、一ご担当者の業務改善でも、 注力すべき本業にリソースを集中させるために、 不要な業務を断捨離する・簡素化するという観点で、 まずは業務を整理することが改善の肝になります。

本ヤミナーでは、業務課題の見つけ方から、改善ポイント、課題解決のための手 順等と、キヤノンマーケティングジャパンにおけるRPAなどを使った改善事例をご説明 いたします。

まずは身近な業務を改善するきっかけを探してみませんか? 皆さまのご参加をお待ちしております。

**≪講師紹介≫**

キヤノンマーケティングジャパン株式会社 マーケティング推進本部 BPM推進部 RPA推進課 賀来 茜

キヤノンマーケティングジャパン株式会社 **マンファーマン お申し込み方法は裏面へ** 

【セミナー申込】 事前登録が必要です。

## WEBサイト:https://canon.jp/business/event

**お申込みから受講までの流れ** インコントライン キヤノンMJ オンラインセミナー

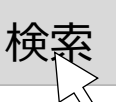

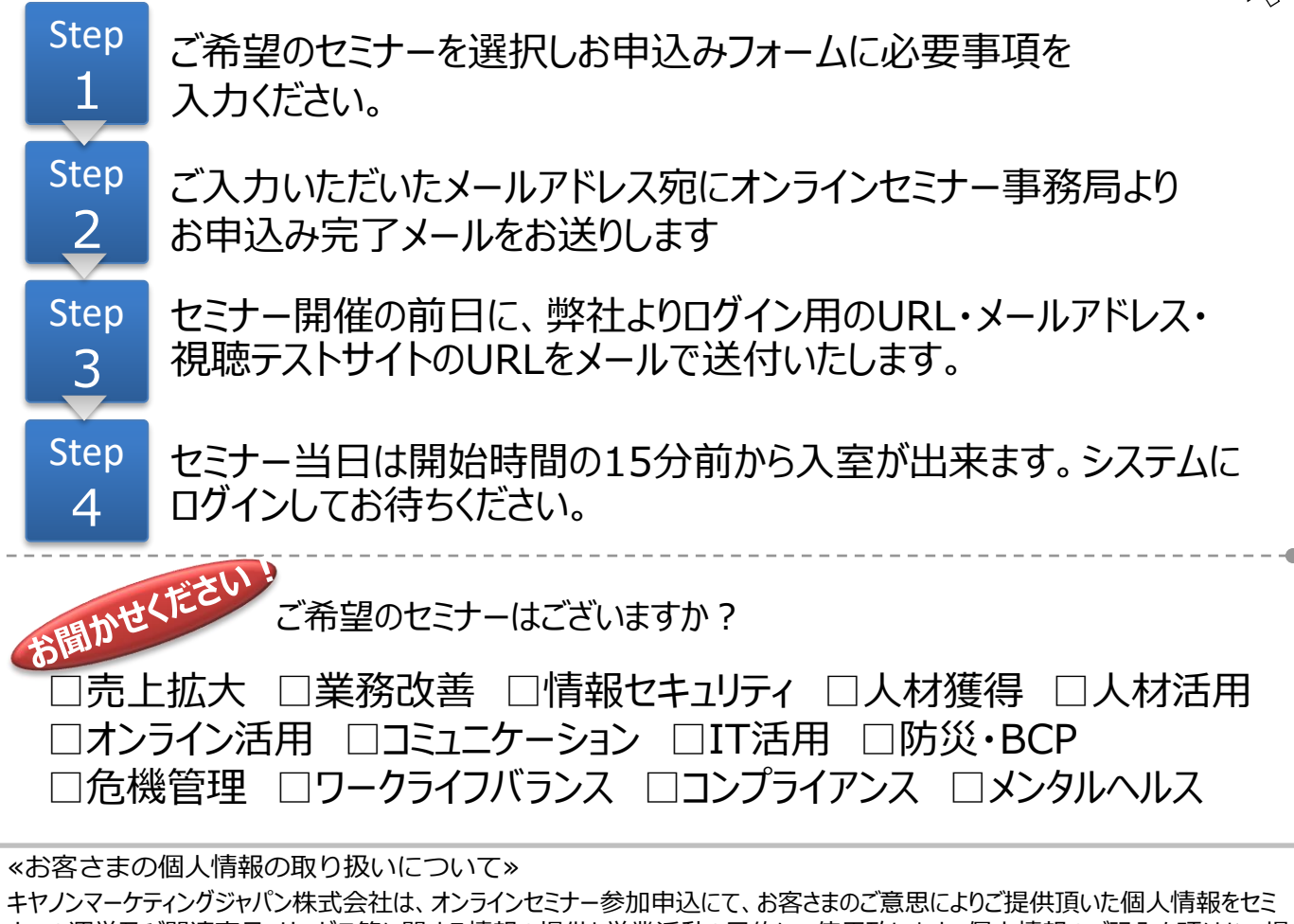

ナーの運営及び関連商品・サービス等に関する情報の提供と営業活動の目的にて使用致します。個人情報のご記入を頂けない場 合には、セミナーへのご参加や各種情報提供等が出来ないことがございますので、あらかじめご了承ください。弊社はお客さまからお預 かりした個人情報を適切な安全対策のもと管理し、漏えい等の防止に努めます。また、以下の場合を除き、お客さまの同意なく、第 三者への個人情報の開示・提供を致しません。

・法令に基づく場合

・上記利用目的の範囲内で利用する為に、ご提供頂いた個人情報の全ての項目について、本セミナーをお客様にご紹介された紹 介元企業に、書面もしくは電子媒体で提供する場合

ご提供頂いた個人情報の管理者は、キヤノンマーケティングジャパン株式会社 ビジネスパートナー事業推進部 ビジネスパートナー 事業推進第二課 課長です。

お客さまご自身の個人情報の開示・訂正・削除を希望される場合には、下記宛にご連絡下さい。 【お問い合わせ先】

キヤノンマーケティングジャパン株式会社 ビジネスパートナー事業推進部 オンラインセミナー事務局 TEL 03-6719-9883

■セミナーに関するお問い合わせ

キヤノンマーケティングジャパン株式会社 オンラインセミナー事務局 TEL 03-6719-9883

株式会社コージー

info@cozy-inc.com

会社コード:G04043 (お申込み時に必要です)